$\overline{\mathbf{v}}$ 

 $\boxed{...}$ 

 $\mathscr{D}$ 

B

Elementos eli… **2** F8qXY1tiAcXvuLExWbCDp+tM121+8hW2L7DqGbtNWgj15sTMSy/UJifbRvFoclZu4Duzn9DE8qldfn278OMdNL2LsMa9r8tkJKJMtW1a7ein/d2YpnBayk6CJtnTU3+jL+CWFJMUQ7hXVXvt+iP<br>KC2llRDqQlWahl3C1RDN2S/hDhirdH46Fzh4Xk4u/yo4Ppl2cNx6regzHu2CGsjVJQbCy83h4K

Elementos envia…

 $\bullet$  is a set of the interval of the interval of the interval of the interval of the interval of the interval of the interval of the interval of the interval of the interval of the interval of the interval of the interval

Pago en una sola exhibición

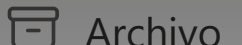

Agregar fav

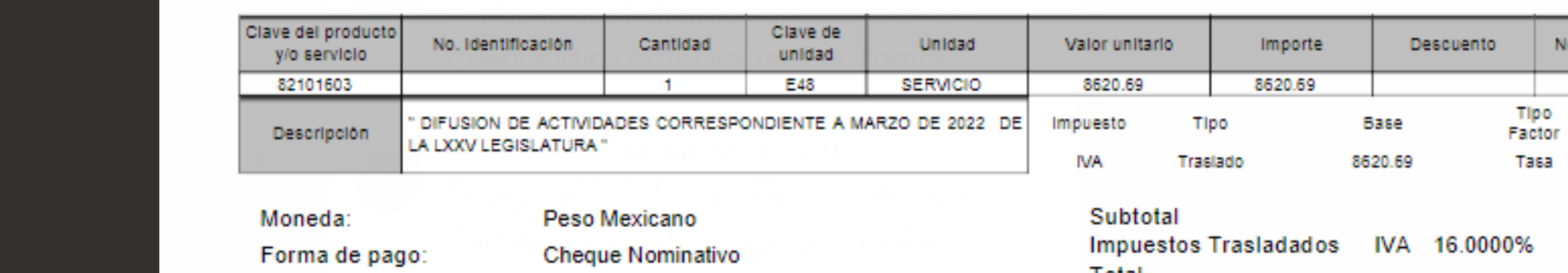

Método de pago: Tipo de cambio: 1.0000 Total

### Sello digital del CFDI:

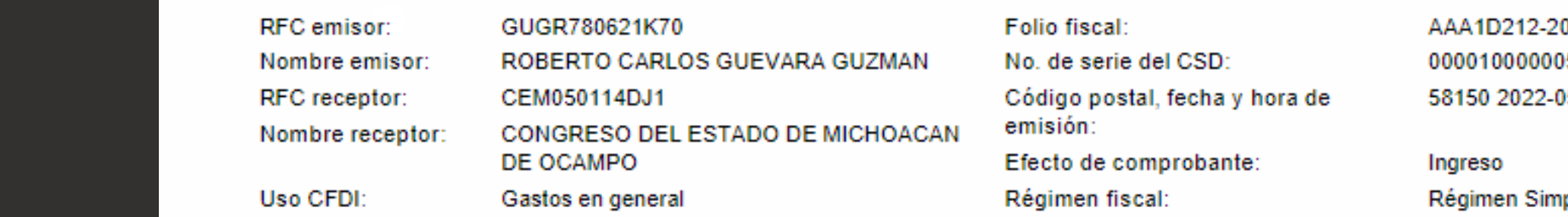

# Conceptos

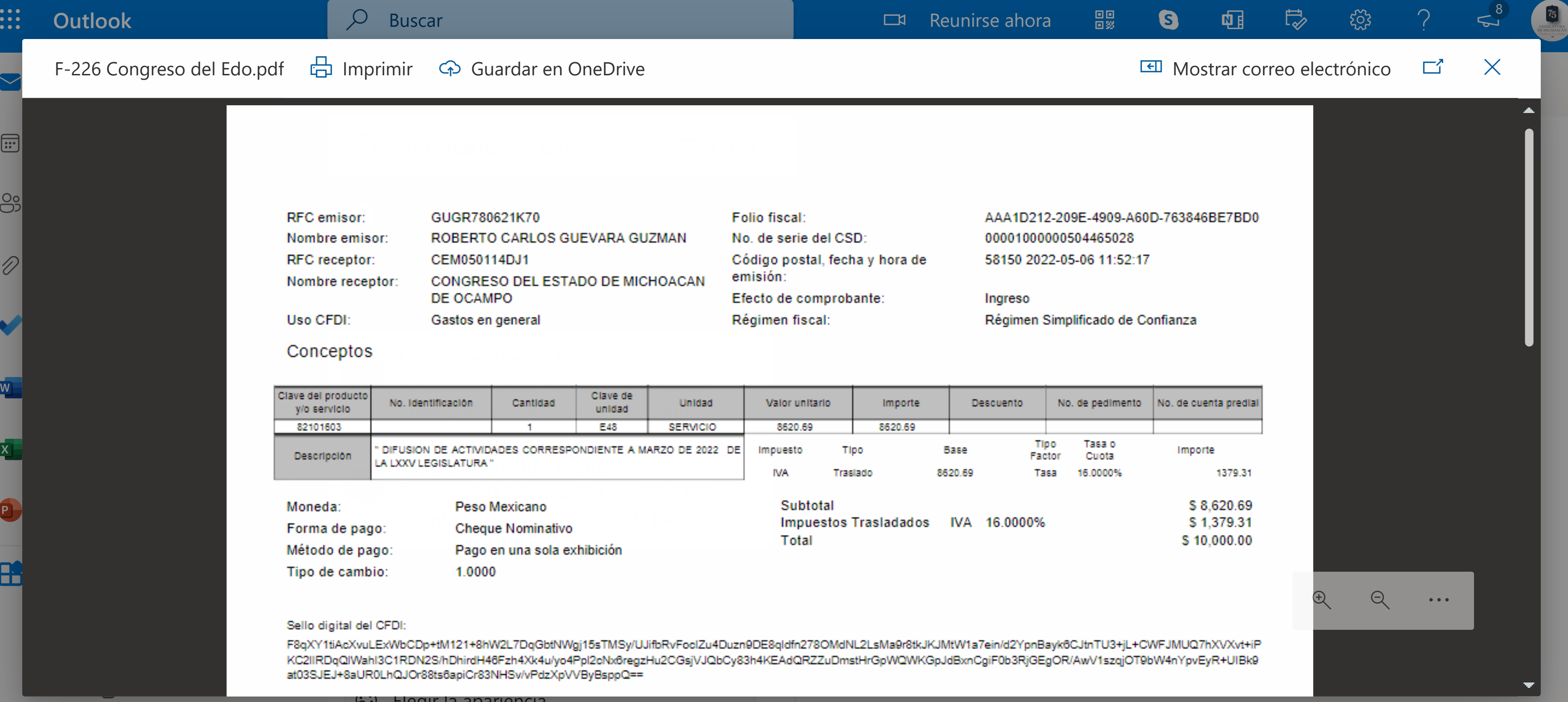

## Elegir la apariencia

# F-226 Congreso del Edo.pdf Imprimir Guardar en OneDrive Mostrar correo electrónico